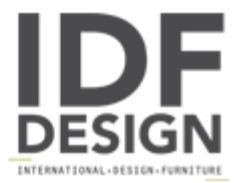

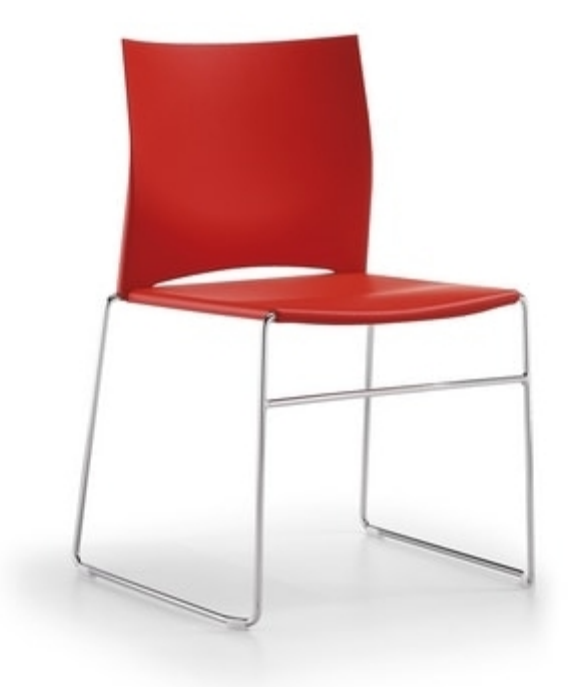

## CW chair

Ergonomic and functional chair. Stackable chair, with plastic back and seat available in different colors.

Produced by

Caloi by Eredi Caloi Srl Via Enrico De Nicola 11 31058 Susegana (Treviso) Italy

Phone: +39 0438 435151 Fax: +39 0438 435105 E-mail: caloi@caloi.it Website: http://www.caloi.it

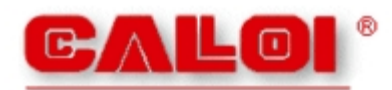